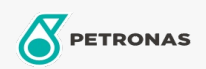

Minyak Enjin

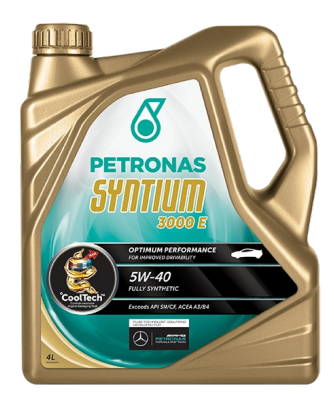

## PETRONAS Syntium 3000 E 5W-40

Rangkaian: PETRONAS Syntium 3000

Penerangan Panjang: PETRONAS Syntium 3000 5W-40 dirumuskan dengan °CoolTech™ untuk melawan haba enjin yang berlebihan. °CoolTech™ menyasarkan zon panas kritikal - bahagian enjin yang dipengaruhi oleh haba berlebihan di dalam enjin untuk menyerap & memindahkan haba berlebihan secara berkesan dan mengatur suhu, mempertahankan komponen kritikal mesin daripada kerosakan dan kehilangan prestasi.

**A Lembaran data keselamatan** 

Kelikatan: 5W-40

Spesifikasi Industri: API SN/ CF ACEA A3/B4

Kelulusan OEM: MB-Approval 229.5 BMW Longlife- 01 VW 502 00 / 505 00 Porsche A40 Renault RN0700, RN0710

Permohonan - untuk halaman pengguna: Kenderaan Kereta